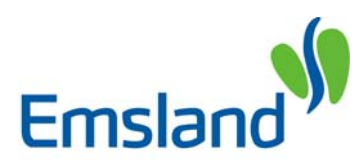

## Der Landkreis Emsland bittet um Ihre Unterstützung im Kampf gegen den plötzlichen Herztod

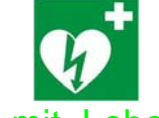

Helfen Sie mit, Leben zu retten

Jährlich sterben in Deutschland über 130.000 Menschen am plötzlichen Herztod. Effizienteste Maßnahme ist neben der obligatorischen Herzdruckmassage die automatische Frühdefibrillation (AED). Diese kann heute nicht nur durch Ärzte, sondern dank moderner automatischer Defibrillatoren durch jeden Ersthelfer erfolgen.

Der Landkreis Emsland möchte eine Datenbank über vorhandene AED-Geräte im Kreisgebiet erstellen, um im Notfall schnelle Hilfe zu ermöglichen. Hierzu benötigen wir Ihre Unterstützung, in dem Sie uns die Standortdaten Ihres AED-Gerätes mitteilen!

Bitte nehmen Sie sich die Zeit zum Ausfüllen des Formulars und schicken es dann bitte online oder per Fax an die angegebene Adresse zurück. Verwenden Sie pro AED – Gerät jeweils ein separates Formular.

## **1. Wer ist Betreiber des AED (Firma, Einrichtung, Gemeinde, Verein, Privat usw.)**

Firma, Name, Vorname

E-Mail

Telefon

## **2. Genauer Standort des AED**

Anschrift (Straße, Haus-Nr.)

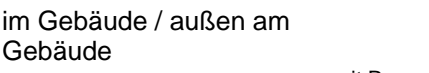

mit Raum-/Zimmerangabe (z.B. Umkleide; SAN-Raum 1. OG, Flur, Eingang) (wünschenswert wäre Lageskizze mit Markierung des AED-Standortes zusätzlich per Fax)

PLZ, Ort

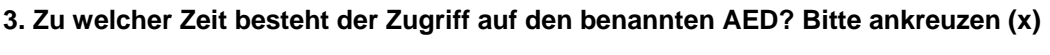

**NICHT** öffentlich zugänglich **Öffentlich** zugänglich 24 Stunden

**Öffentlich** zugänglich **von Uhr bis Uhr** 

**Zugänglich** über Rettungsleitstelle mittels NOTRUF-Taste

**Freischaltung** über Name

**Freischaltun**g über Telefon

**Rückmeldung direkt online oder per Fax an folgende Nr.:** 

**05931- 443622 Anschrift: Landkreis Emsland, Rettungsleitstelle, Ordeniederung 1, 49716 Meppen** 

**Als Email senden**